Технічні науки

УДК 004.02 +616.1

## **Павлов Володимир Анатолійович**

*кандидат технічних наук, доцент, доцент кафедри біомедичної кібернетики Національний технічний університет України «Київський політехнічний інститут імені Ігоря Сікорського»* **Павлов Владимир Анатолиевич** *кандидат технических наук, доцент, доцент кафедры биомедицинской кибернетики Национальный технический университет Украины «Киевский политехнический институт имени Игоря Сикорского»* **Pavlov Vladimir** *Candidate of Technical Sciences, Docent,*

*Associate Professor of the Department of Biomedical Cybernetics National Technical University of Ukraine «Igor Sikorsky Kyiv Polytechnic Institute»*

## **Носовець Олена Костянтинівна**

*кандидат технічних наук, доцент кафедри біомедичної кібернетики Національний технічний університет України «Київський політехнічний інститут імені Ігоря Сікорського»*

## **Носовец Елена Константиновна**

*кандидат технических наук, доцент кафедры биомедицинской кибернетики Национальный технический университет Украины «Киевский политехнический институт имени Игоря Сикорского»*

*International Scientific Journal "Internauka" http://www.inter-nauka.com/*

## **Nosovets Olena**

*Candidate of Technical Sciences, Associate Professor of the Department of Biomedical Cybernetics National Technical University of Ukraine «Igor Sikorsky Kyiv Polytechnic Institute»*

## **Давидько Олександр Богданович**

*магістрант* 

*Національного технічного університету України «Київський політехнічний інститут імені Ігоря Сікорського»*

## **Давидько Александр Богданович**

*магистрант*

*Национального технического университета Украины «Киевский политехнический институт имени Игоря Сикорского»*

## **Davydko Oleksandr**

*Master Student of the National Technical University of Ukraine «Igor Sikorsky Kyiv Polytechnic Institute»*

## **Дяк Андрій Ігорович**

*студент*

*Національного технічного університету України* 

*«Київський політехнічний інститут імені Ігоря Сікорського»*

## **Дяк Андрей Игоревич**

*студент Национального технического университета Украины «Киевский политехнический институт имени Игоря Сикорского»*

## **Diak Andrii**

*Student of the National Technical University of Ukraine «Igor Sikorsky Kyiv Polytechnic Institute»*

## **Шапошник Ольга Геннадіївна**

*студент*

*Національного технічного університету України «Київський політехнічний інститут імені Ігоря Сікорського»*

## **Шапошник Ольга Геннадьевна**

*студент Национального технического университета Украины «Киевский политехнический институт имени Игоря Сикорского»* **Shaposhnyk Olha**

> *Student of the National Technical University of Ukraine «Igor Sikorsky Kyiv Polytechnic Institute»*

# **ЗМІШАНО-ЦІЛОЧИСЕЛЬНА ЗАДАЧА ОПТИМІЗАЦІЇ ЛІКУВАЛЬНОЇ СТРАТЕГІЇ СМЕШАННО-ЦЕЛОЧИСЛЕННАЯ ЗАДАЧА ОПТИМИЗАЦИИ ЛЕЧЕБНОЙ СТРАТЕГИИ MIXED-INTEGER OPTIMIZATION PROBLEM OF TREATMENT STRATEGY**

*Анотація. В роботі розглянуто персоніфікований розрахунок лікувальної стратегії. Модель прогнозу стану об'єкту допускає нелінійну залежність від його початкового стану та параметрів об'єкту. Задача* 

*оптимізації після підстановки початкового стану пацієнта та його параметрів приймає вид лінійної змішано-цілочисельної задачі. Розглянуто приклад розрахунку оптимальної стратегії.* 

*Ключові слова: оптимізація, змішано-цілочисельне лінійне програмування, моделювання, прогнозування, початковий стан об'єкту, лікувальна стратегія.*

*Аннотация. В работе рассмотрен персонифицированный расчет линейной лечебной стратегии. Модель прогноза состояния объекта допускает нелинейную зависимость от его начального состояния. Задача оптимизации после подстановки начального состояния пациента и его параметров принимает вид линейной смешано-целочисленной задачи. Рассмотрен пример расчета оптимальной стратегии.*

*Ключевые слова: оптимизация, смешанно-целочисленное линейное программирование, моделирование, прогнозирование, начальное состояние объекта, лечебная стратегия.*

*Summary. A personalized calculation of linear treatment strategy is considered. The forecast model admits a nonlinear dependence on initial state and parameters of object. After the substitution of the initial state and parameters of the patient the optimization task takes the form of a linear mixed-integer problem. An example of an optimal treatment strategy calculation is considered.*

*Key words: optimization, mixed integer linear programming, modeling, forecasting, the initial state of object, treatment strategy.*

**Постановка проблеми.** Подання задач оптимального управління і задач прийняття рішень в еквівалентному вигляді задачами математичного програмування досить відомо. Зазначимо, монографію [1], де розглянуто

#### *International Scientific Journal "Internauka" http://www.inter-nauka.com/*

загальний підхід для такого представлення. Однак, в кожній конкретній задачі управління або прийняття рішень з'являється свій привід для розгляду окремих оптимізаційних моделей, що дозволяють знаходити компроміс між обчислювальними ресурсами що використовуються, точністю рішення, часом розрахунку. Такі моделі дозволяють виявити можливості для поліпшення результатів розрахунків, що робить доцільним їх розгляд для практичного застосування.

**Аналіз останніх досліджень і публікацій.** Дослідження складають праці таких фахівців, як О.І. Шелудько [3], В.В Ванін, О.В. Павлов [4] , A.В. Павлов [5].

**Мета дослідження**: розробити програмний комплекс вирішення проблеми переходу від суттєво-математичного формалізму практичної задачі оптимізації до вхідного формалізму програмного інструменту вирішення задач оптимізації змішано-цілочисельного лінійного класу.

**Виклад основного матеріалу.** Припустимо, що змістовна постановка задачі прийняття рішення описує статистичними даними стан об'єкту до застосування управлінського рішення - підматрицею  $X^{\iota}$ , початкове значення критеріальної змінної - вектором  $Q^{\flat}$ , відомі управлінські рішення, що застосовано - підматрицею *<sup>U</sup>* , кінцевий стан об'єкту отриманий, внаслідок застосування управлінських рішень - підматрицею  $X^e$  та якість стану об'єкту, що було досягнуто - вектором  $Q^e$  , то зазначена статистика може бути подана блочною матрицею об'єкт-властивості *Х*:

$$
X = |X^b|I^b|U|X^e|Q^e| \tag{1}
$$

Будемо далі формувати функціонал і обмеження оптимізаційної задачі таким чином, щоб не вийти за межі класу лінійних змішано-цілочисельних задач. При цьому, використовуючи (1), ми можемо моделювати для кожної

змінної кінцевого стану  $x_i^e$ *i х* та критеріальної змінної *e q* , нелінійні співвідношення-моделі вигляду:

$$
x_i^e = f(q^b, \mathbf{x}^b) + \mathbf{a}_i \cdot \mathbf{u} + a_{0i}, \ q^e = f'(q^b, \mathbf{x}^b) + \mathbf{c}_u \cdot \mathbf{u} + c_0
$$
 (2)

Тоді можливо записати оптимізаційну задачу у наступному вигляді:

$$
\begin{cases}\n\min_{\mathbf{u}} q^{e} = \min_{u} f'(q^{b}, \mathbf{x}^{b}) + \mathbf{c}_{u} \cdot \mathbf{u} + c \\
x^{e} = f_{1}(q^{b}, \mathbf{x}^{b}) + \mathbf{a}_{1} \cdot \mathbf{u} + a_{01} \\
\cdots \\
x^{e} = f_{m}(q^{b}, \mathbf{x}^{b}) + \mathbf{a}_{m} \cdot \mathbf{u} + a_{0m} \\
\mathbf{f}^{*}(q^{b}, \mathbf{x}^{b}) + \mathbf{b}_{x}^{e} \mathbf{x}^{e} + \mathbf{b}_{u} \cdot \mathbf{u} + \mathbf{b}_{0} \leq 0\n\end{cases}
$$
\n(3)

де деякі з управлінь u можуть приймати тільки цілочисельні значення.

Тут принципово важливо те, що в оптимізаційній задачі для конкретного стану передісторії об'єкту ми не виходимо за рамки ЗЦЛП задачі.

Дійсно, оскільки рядки підматриць  $X^{\,b}$ , Q<sup>b</sup> відомі нам, як стан об'єкту до оптимізації, то підставляючи конкретні її значення у моделі, що отримано, ми замість нелінійних членів маємо відповідні константи, що налаштовують моделі на його передісторію. Сама ж задача оптимізації (3) після такої підстановки має лінійний вигляд (4).

$$
\begin{cases}\n\min_{\mathbf{u}} q^e = \min_{\mathbf{u}} \mathbf{c}_{\mathbf{u}} \cdot \mathbf{u} + c' \\
x_f^e = \mathbf{a}_I \cdot \mathbf{u} + a'_0 \\
\dots \\
x_{m}^e = \mathbf{a}_m \cdot \mathbf{u} + a'_0 \\
x_{\mathbf{x}}^e + \mathbf{b}_{\mathbf{u}} \cdot \mathbf{u} + \mathbf{b}'_0 \le 0\n\end{cases}
$$
\n(4)

Задачі (3,4) можуть бути використані для прийняття оптимальних рішень в разі достатнього рівня адекватності подання реакцій об'єкту статистичними моделями виду (2).

Задача розрахунку оптимального керуючого впливу може бути приведена до вигляду (4) не тільки при наявність матриці (1) спостережень за одним і тим же об'єктом, але і при наявності статистики для множини досить однорідних об'єктів: статистика подається матрицею об'єкт-властивості:

$$
X = |X^{b} | I^{b} | X^{e} | q^{e} | U |
$$
 (5)

Однорідність розуміється в сенсі можливості подання адекватними статистичними моделями співвідношень (2) за даними матриці об'єктвластивості (5), де відповідні рядки матриці Х відносяться вже не до різних варіантів переходу одного і того ж об'єкта з різних початкових станів у відповідні кінцеві, а описують перехід з деякого початкового стану в кінцевий для різних об'єктів. У такому випадку для врахування особливостей кожного об'єкту матриця об'єкт-властивості доцільно розширюється за рахунок врахування характерних параметрів об'єктів, що досліджуються. Блочна матриця вихідних даних завдання тоді має вигляд:

$$
X = |X^p | X^b | I^b | X^e | q^e | U |
$$
\n
$$
X^p = \begin{vmatrix} x_{11}^p & \cdots & x_{1g}^p \\ \cdots & \cdots & \cdots \\ x_{n1}^p & \cdots & x_{ng}^p \end{vmatrix}, \text{ та де кожний рядок підматриці } X^p \text{ містить } g
$$

характерних параметрів відповідного об'єкту.

Вид задачі оптимізації при цьому практично не змінюється, а в співвідношення (2) додаються члени моделі, що пов'язані зі характерними параметрами об'єкту.

$$
x^{e} = f(q^{b}, \mathbf{x}^{b}, \mathbf{x}^{p}) + \mathbf{a}_{u} \cdot \mathbf{u} + a_{0}, q^{e} = f'(q^{b}, \mathbf{x}^{b}, \mathbf{x}^{p}) + \mathbf{c}_{u} \cdot \mathbf{u} + c_{0}
$$
 (7)

Відповідна задача оптимізації при цьому набуває вигляду:

$$
\begin{cases}\n\min_{\mathbf{u}} q^{\epsilon} = \min_{\mathbf{u}} f'(q^{\delta}, \mathbf{x}^{\delta}, \mathbf{x}^{\rho}) + \mathbf{c}_{\mathbf{u}} \cdot \mathbf{u} + c \\
x_{i}^{\epsilon} = f_{i}(q^{\delta}, \mathbf{x}^{\delta}, \mathbf{x}^{\rho}) + \mathbf{a}_{i} \cdot \mathbf{u} + a_{oi} \\
\cdots \\
x_{m}^{\epsilon} = f_{m}(q^{\delta}, \mathbf{x}^{\delta}, \mathbf{x}^{\rho}) + \mathbf{a}_{m} \cdot \mathbf{u} + a_{on} \\
\mathbf{f}^{*}(q^{\delta}, \mathbf{x}^{\delta}, \mathbf{x}^{\rho}) + \mathbf{b}_{i}^{\epsilon} \mathbf{x}^{\epsilon} + \mathbf{b}_{\mathbf{u}} \cdot \mathbf{u} + \mathbf{b}_{o} \leq 0\n\end{cases}
$$
\n(8)

При необхідності оптимізаційного розрахунку керуючих впливів для деякого об'єкту, в наявні моделі виду (7) підставляються значення його передісторії  $(x^b, q^b)$  і параметри  $x^p$ , тим самим ми підстроюємо систему обмежень на передісторію і параметри об'єкта, для якого будемо шукати оптимальне значення керуючих змінних. Задача (8) при цьому приймає лінійний вид щодо змінних, що розраховуються, аналогічний (4). В результаті, підхід, що ми розглянули, дозволяє формувати частково нелінійні моделі для опису процесів, що досліджуються, тим самим збільшуючи точність прогнозу наших моделей і в той же час не ми виходимо на етапі оптимізації з класу ЗЦЛП задач.

Інтерес до прикладних задач того виду, що було розглянуто, викликаний тим, що в разі можливості подання реакції біологічного об'єкта у вигляді такої дискретної моделі виникає можливість не тільки оптимізувати процес клінічних випробувань в процесі самого випробування, але і відкривається можливість індивідуальних налаштувань лікарських впливів для конкретного об'єкту з урахуванням його індивідуальних параметрів і стану перед лікувальним періодом.

В якості прикладу було обрано пошук оптимальної стратегії проведення операції та лікування хворого у післяопераційний період, після виконання операції аортокоронарного шунтування. База даних налічує 129 записів, кожен з яких відповідає окремому пацієнтові та 271 змінну. Для даного дослідження з них було відібрано 21 (табл. 1).

## *Таблиця 1*

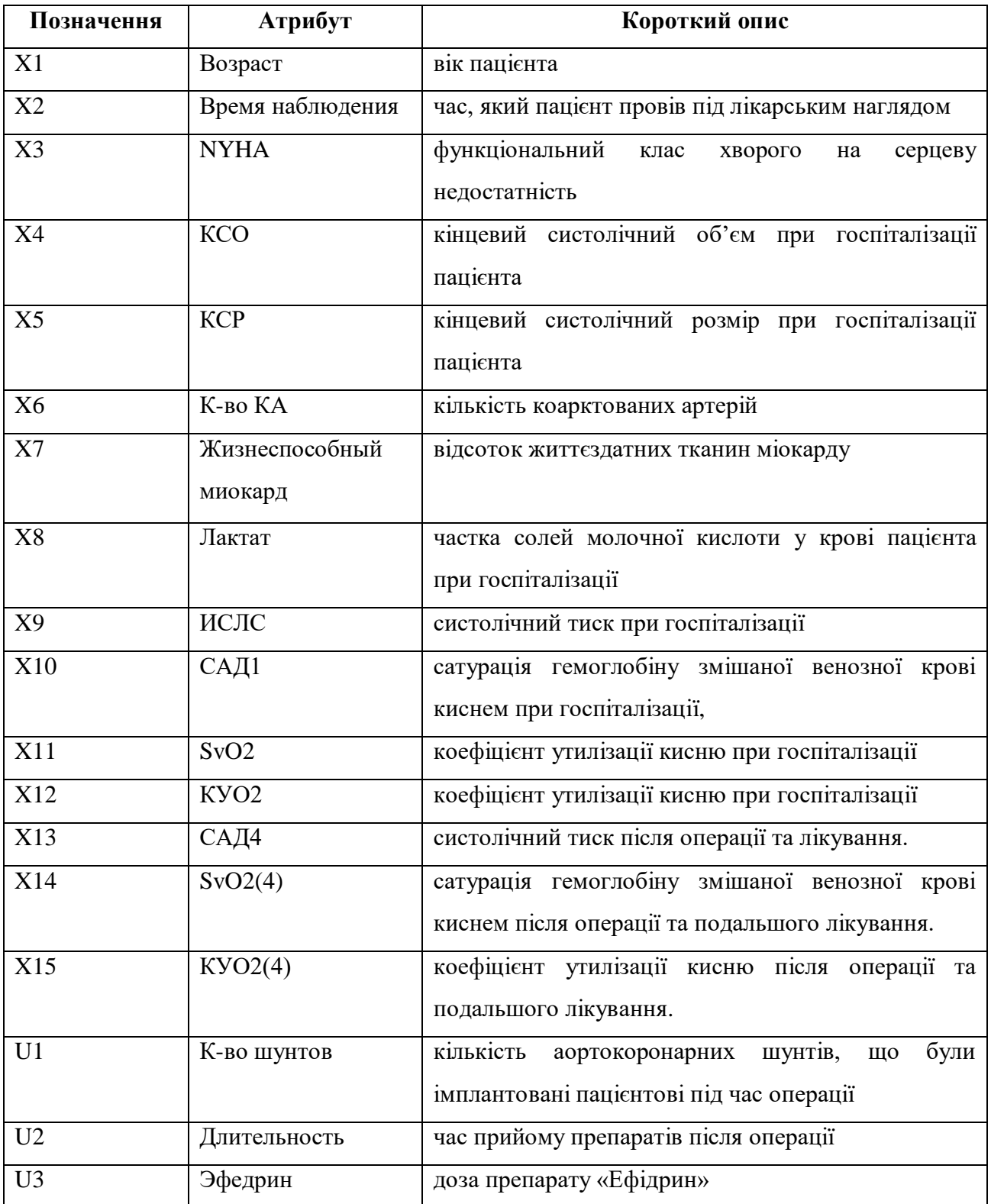

**Застосовані у дослідженні змінні**

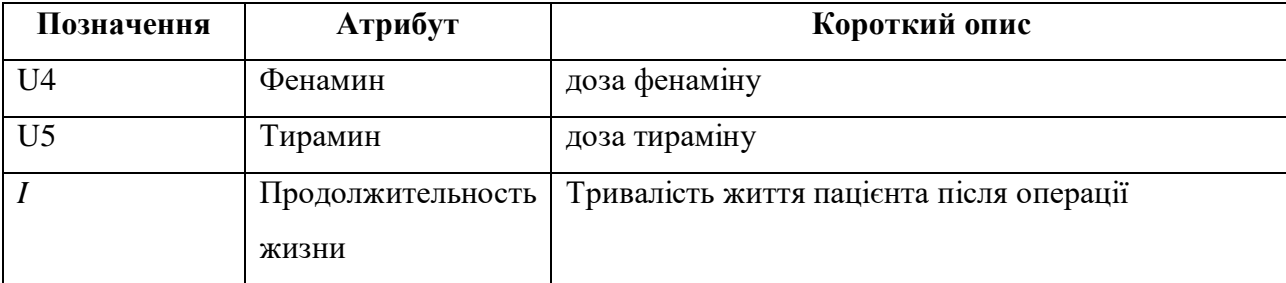

Дані подано у вигляді матриці *Х* об'єкт-властивості, де кожен об'єкт (рядок) описано набором властивостей (стовпці). Матриця містить інформацію про стан об'єктів до та після застосування лікувальної дії. Таким чином, можемо її подати у вигляді блокової матриці, подібної (6), де  $X^p = (X1,...X9)$  - підматриця параметрів,  $X^b = (X10, X11, X12)$  - підматриця станів до застосування управління,  $X^e = (X13, X14, X15)$  - підматриця станів після застосування управління, *<sup>I</sup>* - вектор значень критеріальної змінної після лікування,  $U$  = ( $U$ 1,..., $U$ 5)- підматриця дозувань лікувальних препаратів, що застосовано.

Задачу розрахунку сформулюємо наступним чином: розрахувати оптимальне поєднання доз лікувальних препаратів та кількості шунтів для конкретного пацієнта виходячи з отримання максимальної тривалості життя після операції при заданих обмеженнях на значення інших змінних стану.

Використовуючи дані блокової матриці *Х*, отримаємо моделі прогнозу кінцевого стану об'єкту від вхідних станів та управлінь у вигляді (2). Для цього використаємо версію модифікованого алгоритму МГУА з комбінаторної селекцією і ортогоналізації змінних (МАКСО) [3-5] в який введена функція протекції змінним в лінійній формі.

В результаті розрахунку, було одержано наступні моделі:

$$
I = X1/X6 * 0.221 + X2*(-1.501) + X3*(1/X5 * 1.669 + 1/X1*(-1.855)) + X5/X7 * (28.822)
$$
  
+ U1\*((X3/X5)\*0.357 + X11 \* (-4.663)) + U2\*(X3/X9 \* (-1.053) + 1/X9 \* 45.341)  
+ U3 \* (X6/X5 \* (-0.035) + X6/X7 \* (-0.007)) + U4\*(X3/X7 \* (0.037) + \*X8/X1 \* (-1.170))  
+ U5\*(X3/X4 \* (0.166) + X11/X4 \* (-6.120))

$$
X13 = X5 * X5 * 0.206 + X6 * (X1^{(-1)}) * (-67.205) + U1 * ((X5^{(-2)}) * (-31.684) + (X3^{(-1)} * X1^{(-1)}) * (3.222)
$$
  
+
$$
U2 * (X7 * X12^{(-1)} * (0.110) + X1 * X4^{(-1)} * (-0.185)) + U3 * (X7^{(-2)}) * (-141.249) + (X7^{(-1)} * X11^{(-1)}) * (1.264))
$$
  
+
$$
U4 * (X4 * X12^{(-1)} * (-0.007) + (X7^{(-1)} * X10^{(-1)}) * (6.832))
$$
  
+
$$
U5 * (X5^{(-1)} * X8^{(-1)} * (-0.602) + X7^{(-1)} * X1^{(-1)} * (0.078)) + 66.685
$$
  

$$
X14 = X12 * (X7^{(-1)} * (-0.458152) + X8^{(-1)} * (-0.0017336))
$$
  
+
$$
U1 * (X11 * X8^{(-1)} * (0.0152271) + X12 * X7^{(-1)} * (-0.0047894))
$$
  
+
$$
U2 * (X7^{(-2)} * (-0.3082337) + X11 * X11 * (0.0006857)) + U3 * X6 * X6 * (-0.0000216)
$$
  
+
$$
U4 * ((X1 * X8^{(-1)}) * (-0.04813008) + X10^{(-1)} * X11^{(-1)} * (0.0113573))
$$

$$
X14 = X12*(X7^{(-1)}*(-0.458152) + X8^{(-1)}*(-0.0017336))
$$
  
+U1\*(X11\*X8^{(-1)}\*(0.0152271) + X12\*X7^{(-1)}\*(-0.0047894))  
+U2\*(X7^{(-2)}\*(-0.3082337) + X11\*X11\*(0.0006857)) + U3\*X6\*X6\*(-0.0000216)  
+U4\*((X1\*X8^{(-1)})\*(-0.04813008) + X10^{(-1)}\*X11^{(-1)}\*(0.0113573))  
+U5\*(X7^{(-2)}\*0.105060640 + X8\*X11\*(-0.0000089)) + 0.7706206

$$
X15 = X7 * (X10^{(-1)} * (-14.963) + X1^{(-1)} * (-3.944)) + U1 * (X1 * (0.010) + *X10 * X9^{(-1)} * (-4.100))
$$
  
+U2 \* (X11 \* X8<sup>(-1)</sup> \* (-0.080) + X7 \* X1<sup>(-1)</sup> + (0.060)) + U3 \* (X9 \* X7<sup>(-1)</sup> \* (-0.0000686) + (X7<sup>(-2)</sup> \* (2.885))  
+U4 \* (X5 \* X6<sup>(-1)</sup> \* (-0.037) + X7<sup>(-2)</sup> \* (31.176))  
+U5 \* (X3 \* X7<sup>(-1)</sup> \* (-0.042) + X7 \* X1<sup>(-1)</sup> \* (0.009)) + 46.794

Запишемо формальну постановку оптимізаційної задачі, ґрунтуючись на моделях, що отримано. Для формування обмежень визначимо границі змінних з матриці  $X^e$  (табл. 2). Також треба зазначити, що дана задача відноситься до класу ЗЦЛП, через те, що змінна U1 обмежена лише цілими значеннями.

*International Scientific Journal "Internauka" http://www.inter-nauka.com/*

*Таблиця 2*

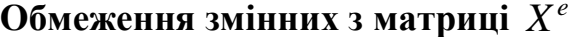

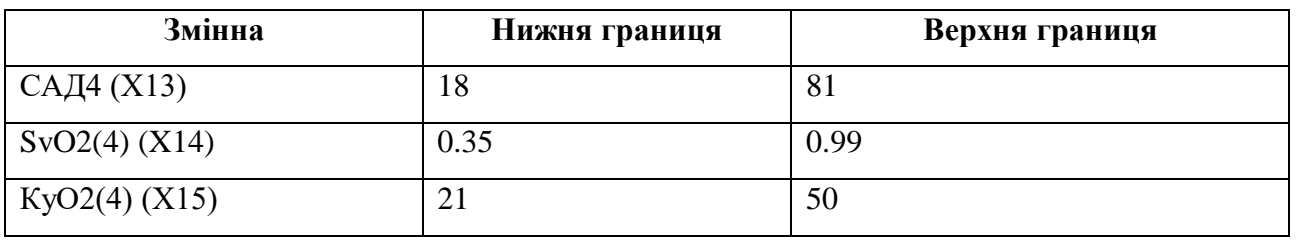

З урахуванням виразів знайдених моделей сформуємо оптимізаційну задачу :

$$
\max I = X1/X6 * 0.221 + X2*(-1.501) + X3*(1/X5 * 1.669 + 1/X1*(-1.855)) + X5/X7 * (28.822)
$$
  
+ U1\*((X3/X5)\*0.357 + X11 \* (-4.663)) + U2\*(X3/X9 \* (-1.053) + 1/X9 \* 45.341)  
+ U3 \* (X6/X5 \* (-0.035) + X6/X7 \* (-0.007)) + U4\*(X3/X7 \* (0.037)) + X8/X1 \* (-1.170))  
+ U5\*(X3/X4 \* (0.166) + X11/X4 \* (-6.120))

$$
18 \le X5 \times X5 \times 0.206 + X6 \times (X1^{(-1)}) \times (-67.205) + U1 \times ((X5^{(-2)}) \times (-31.684) + (X3^{(-1)} \times X1^{(-1)}) \times (3.222)
$$
  
+U2\*(X7 \* X12<sup>(-1)</sup> \* (0.110) + X1 \* X4<sup>(-1)</sup> \* (–0.185)) + U3\*(X7<sup>(-2)</sup>) \* (–141.249) + (X7<sup>(-1)</sup> \* X11<sup>(-1)</sup>) \* (1.264))  
+U4 \* (X4 \* X12<sup>(-1)</sup> \* (–0.007) + (X7<sup>(-1)</sup> \* X10<sup>(-1)</sup>) \* (6.832))  
+U5 \* (X5<sup>(-1)</sup> \* X8<sup>(-1)</sup> \* (–0.602) + X7<sup>(-1)</sup> \* X1<sup>(-1)</sup> \* (0.078)) + 66.685 ≤ 81  
0.35 ≤ X12 \* (X7<sup>(-1)</sup> \* (–0.458152) + X8<sup>(-1)</sup> \* (–0.0017336))  
+U1\* (X11 \* X8<sup>(-1)</sup> \* (0.0152271) + X12 \* X7<sup>(-1)</sup> \* (–0.0047894))

$$
+U5*(X5^{(-1)}*X8^{(-1)}*(-0.007)+ (X7^{(-1)}*X1^{(-1)}*(0.078))+66.685 \le 81
$$
  
\n
$$
0.35 \le X12*(X7^{(-1)}*(-0.458152)+X8^{(-1)}*(-0.0017336))
$$
  
\n
$$
+U1*(X11*X8^{(-1)}*(0.0152271)+X12*X7^{(-1)}*(-0.0047894))
$$
  
\n
$$
+U2*(X7^{(-2)}*(-0.3082337)+X11*X11*(0.0006857))+U3*X6*X6*(-0.0000216)
$$
  
\n
$$
+U4*((X1*X8^{(-1)})*(-0.04813008)+X10^{(-1)}*X11^{(-1)}*(0.0113573))
$$
  
\n
$$
+U5*(X7^{(-2)}*0.105060640+X8*X11*(-0.0000089))+0.7706206 \le 0.99
$$

$$
21 \le X7 \cdot (X10^{(-1)} \cdot (-14.963) + X1^{(-1)} \cdot (-3.944)) + U1 \cdot (X1 \cdot (0.010) + X10 \cdot X9^{(-1)} \cdot (-4.100))
$$
  
+
$$
U2 \cdot (X11 \cdot X8^{(-1)} \cdot (-0.080) + X7 \cdot X1^{(-1)} + (0.060)) + U3 \cdot (X9 \cdot X7^{(-1)} \cdot (-0.0000686) + (X7^{(-2)} \cdot (2.885))
$$
  
+
$$
U4 \cdot (X5 \cdot X6^{(-1)} \cdot (-0.037) + X7^{(-2)} \cdot (31.176))
$$
  
+
$$
U5 \cdot (X3 \cdot X7^{(-1)} \cdot (-0.042) + X7 \cdot X1^{(-1)} \cdot (0.009)) + 46.794 \le 50
$$

На даному етапі задача сформована у вигляді (13). Наступним кроком перетворимо (13) до її часткового виду, налаштованого на конкретний об'єкт. Для цього було обрано об'єкт з такими показниками  $X^p$  та  $X^b$ : Возраст = 73, NYHA = 4, Время наблюдения = 36, КСО госпит = 151.2, КСР госпит = 5.5, Кво КА = 4, Жизнеспособный миокард = 85, Лактат = 1.2, ИСЛС = 420, САД1 = 78, SvO2(1) = 0.62, KУO2(1) = 37.3737374, К-во шунтов 4, Длительность = 70, Эфедрин = 0, Фенамин = 0, Тирамин = 240, Продолжительность жизни = 26, САД4 = 85, SvO2(4) = 0.72, КУО2(4) = 28.847465. Після налаштування, вирази моделей набудуть такого вигляду:

max *I =* 1.925667272727273\* *U*1+0.01769761904761906\* *U*2 - 0.02578395721925134\* *U*3 - 0.003562288477034648\* 4 0.038853788428951826\* 5 17.505772056992164 *U U* 18 ≤ -1.0461789312804257 \* *U*1 + 0.1608568750269815 \* *U*2 - 0.004434785132269227 \* *U*3 - 0.027288881789698977\**U*4−0.0911995507044661\**U5* + 69.23403424657535 ≤ 81

 $0.35 \leq 0.00576147864287059*U1 + 0.00022092097619377164*U2 - 0.0003456*U3$  $-2.9276783509512*U4+0.000007919665051903115*U5+0.5151826656312157\leq 0.99$ 21 0.03142857142857147\* 1 0.028529680365296795\* 2 *U U* +0.000060343252595155704\* 3 - 0.04655998269896194\* 4 *U U*

 $-0.00730878323932313*U5 + 25.895837899543377 \le 50$ 

Для зручності роботи з задачами того типу, що було розглянуто, була розроблена спеціалізована програмна система. Система дозволяє в інтерактивному режимі вводити повні вирази моделей, що визначають цільову функцію та кінцеві стани об'єкту в зручних для оператора позначеннях, формувати обмеження, підставляти в них значення передісторії, параметрів об'єкту, розраховувати вхідні параметри для ЗЦЛП задачі. Оператор формує оптимізаційні задач в зручних для себе позначеннях, паралельно довизначає їх системою змінних для структури даних програмного інструменту оптимізації. Після завершення введення формалізмів оптимізаційної задачі проводиться підстановка в неї параметрів і

початкових умов стану об'єкту. Система формує підсумкову лінійну форму та визначає параметри для структури даних на вході програмного інструменту вирішення ЗЦЛП задачі. Потім відбувається розрахунок оптимального рішення.

Проілюструємо вищесказане: вигляд інтерфейсу системи у браузері зображено на рис. 1.

| Target function constructor | <b>TARGET FUNCTION</b><br>$\min f =$ | MANAGE VARIABLES                     |
|-----------------------------|--------------------------------------|--------------------------------------|
| Variables<br>Constant       |                                      | ADD EQUALITY CONSTRAINT              |
| $\bullet$<br>Maximize       |                                      | ADD LESSER OR EQUAL CONSTRAINT       |
|                             |                                      | ADD BIGGER OR EQUAL CONSTRAINT       |
|                             |                                      | ADD DOUBLE CONSTRAINT                |
|                             |                                      | SWITCH VARIABLES NAMES               |
|                             |                                      | CALCULATE                            |
|                             |                                      | SAVE PROBLEM                         |
|                             |                                      | Выберите файл Файл не выбран<br>Load |
|                             |                                      |                                      |
|                             |                                      |                                      |
|                             |                                      |                                      |
|                             |                                      |                                      |
|                             |                                      |                                      |
| Constraint constructor      |                                      |                                      |

**Рис. 1. Початок роботи з системою**

*Джерело:* розробка автора

Вводимо в систему інформацію про змінні, що відносяться до підматриці *Х b* і *U*. Формуємо цільову функцію *I* та набір обмежень. Моделі кінцевих станів формують набір обмежень для кінцевого стану об'єкту помістимо вирази відповідних моделей у подвійні нерівності, що обмежують їх значення (рис. 2):

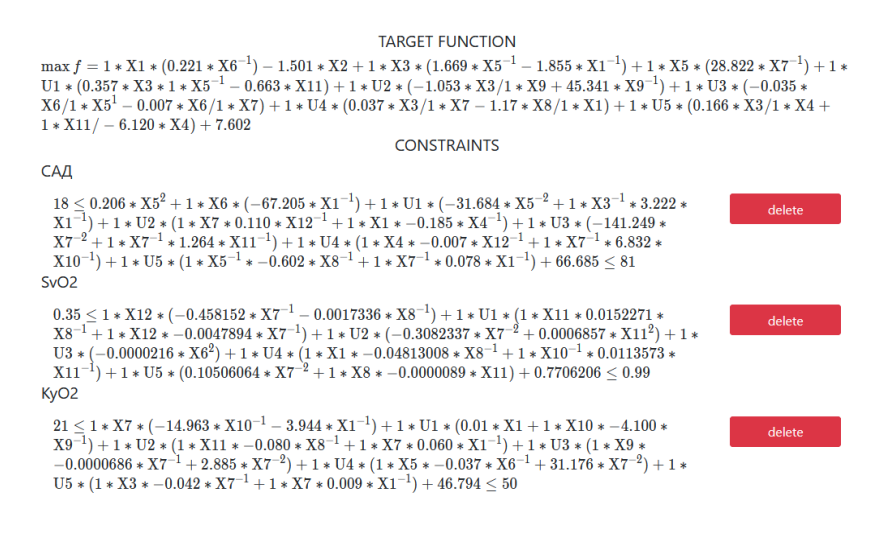

**Рис. 2. Сформована задача оптимізації**

*Джерело:* розробка автора

Тепер здійснимо налаштування вільного члену моделей на передісторію конкретного об'єкту. Для цього використаємо значення атрибутів *Х <sup>b</sup>* для, наприклад, першого рядка і підставимо їх у моделі. В результаті будемо мати:

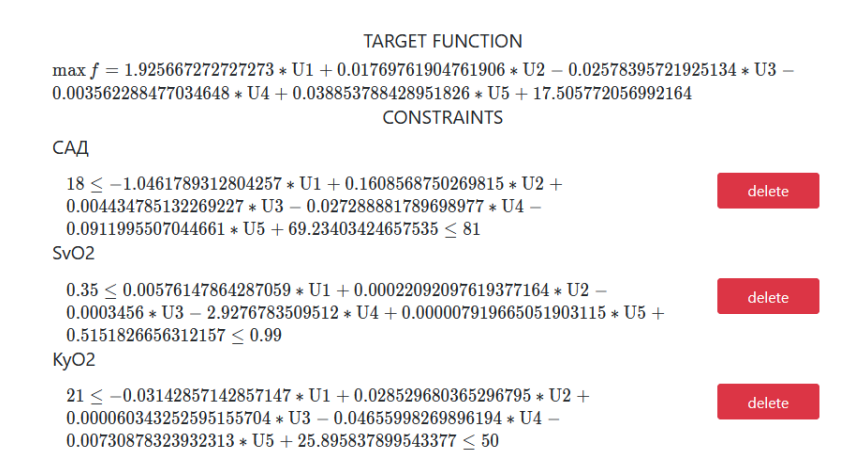

#### **Рис. 3. Налаштування моделей на об'єкт**

*Джерело:* розробка автора

Після виконання розрахунків, сервер повертає інформацію: статус, оптимальні значення змінних управління і кінцеві значення змінних стану (рис. 4).

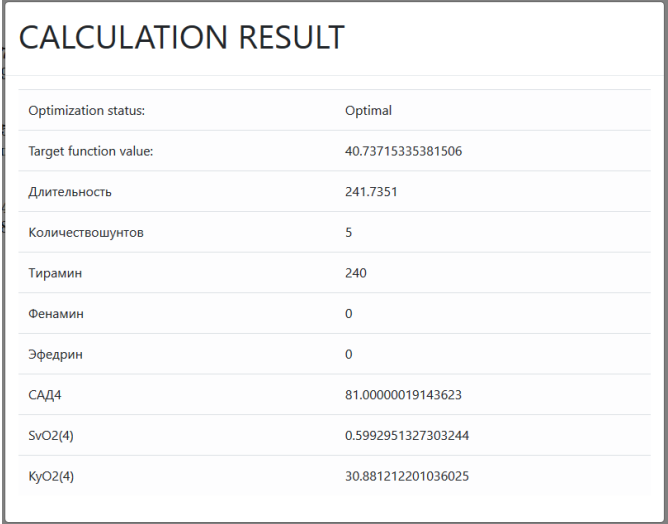

#### **Рис. 4. Результати розрахунку**

*Джерело:* розробка автора

Результати, що отримано задовольняють встановленим обмеженням, розраховано оптимальні значення для змінної критерію і змінних управління. У таблиці 3 наведена порівняльна характеристика розрахованих даних та реальних значень:

*Таблиця 3*

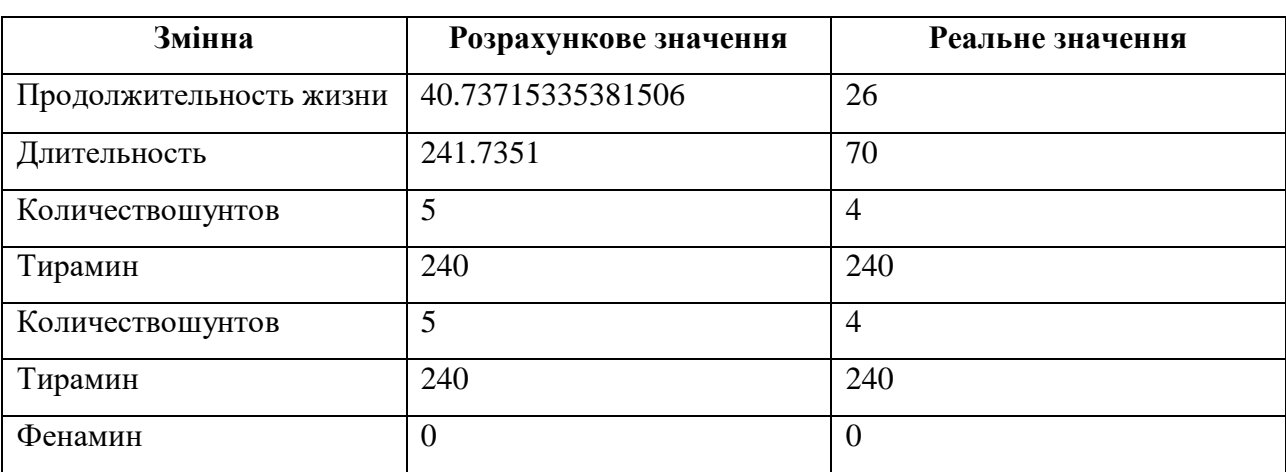

**Порівняння розрахункових та реальних даних**

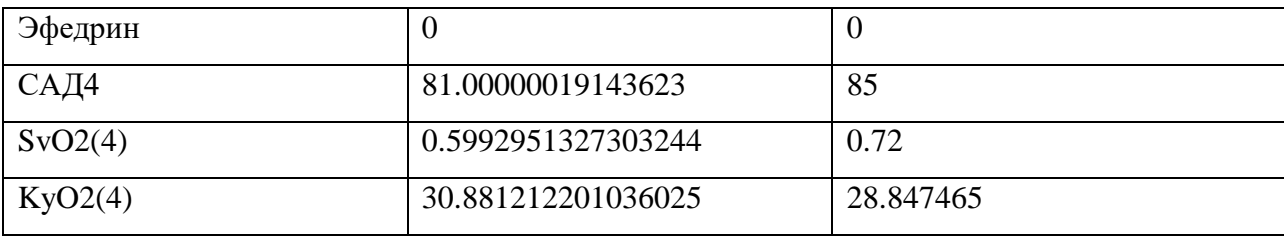

**Висновки.** Розрахунок лікувальної стратегії представлено, як задача оптимізації прогнозу стану об'єкту, що подається дискретними, лінійними за управліннями, моделями. Моделі кінцевих станів описуються, як нелінійні за початковими станами об'єкту та лінійно-цілочисельні за управліннями, що дозволяє підвищити точність прогнозу моделей і не вийти з класу ЗЦЛП задач в задачі оптимізації. Підхід, що запропоновано дозволяє здійснити індивідуальний розрахунок лікувальних впливів для конкретного об'єкту з урахуванням його індивідуальних параметрів і стану перед лікувальним процесом. Розроблено програмний комплекс, що дозволяє у інтерактивному режимі вводити вирази моделей в зручних для оператора позначеннях, формувати обмеження, підставляти в них значення передісторії, параметрів об'єкту, розраховувати вхідні параметри для структури даних на вході програмного інструменту вирішення ЛП задачі. Розглянуто приклад розрахунку оптимальної лікувальної стратегії.

## **Література**

- 1. Optimal Control by Mathematical Programming. / Tabak, Daniel; Kuo, Benjamin C. - Prentice Hall, 1971. 237 pages, ISBN: 0136381065
- 2. Identification of Systems. / [Daniel Graupe.](https://www.goodreads.com/author/show/625035.Daniel_Graupe) Krieger Pub Co, 276 pages, ISBN13: 9780882753591
- 3. Шелудько О.И. Самоорганизация математических моделей при решении некоторых задач надежности и контроля / Дис. ... канд. техн. наук : 05.13.01 / Шелудько Олег Иванович – К., 1975. – 166 с.

- 4. Development and application of self-organization algorithms for modeling of complex processes and objects which are represented by the point former / Vanin V. V., Pavlov Alex. V. - Proceedings of Tavria State agrotechnical academy. Pub. 4, Vol. 24, Melitopol, 2004, 51-56. (In Ukrainian).
- 5. Модифицированный алгоритм с комбинаторной селекцией и ортогонализацией переменных и его анализ / Павлов А. В. // Індуктивне моделювання складних систем. Зб. наук. праць. – К.: МННЦІТС НАНУ, 2010. – С. 130-139.

### **References**

- 1. Optimal Control by Mathematical Programming. / Tabak, Daniel; Kuo, Benjamin C. - Prentice Hall, 1971. 237 pages, ISBN: 0136381065
- 2. Identification of Systems. / [Daniel Graupe.](https://www.goodreads.com/author/show/625035.Daniel_Graupe) Krieger Pub Co, 276 pages, ISBN13: 9780882753591
- 3. Shelud'ko O.I. Samoorgnizatsiya matematicheskykh modelei pri reshenii nekotoryh zadach nadeznosti i kontrolya / Dis. ... kand. tehn. nauk: 05.13.01 / Shelud'ko Oleg Ivanovich – К., 1975. – 166 с.
- 4. Development and application of self-organization algorithms for modeling of complex processes and objects which are represented by the point former / Vanin V. V., Pavlov Alex. V. - Proceedings of Tavria State agrotechnical academy. Pub. 4, Vol. 24, Melitopol, 2004, 51-56. (In Ukrainian).
- 5. Modificirovannyi algoritm s kombinatornoi selekciei s ortagonalizaciei peremennykh I ego analiz / Pavlov A. V. // Induktuvne modeluvannya skladnykh system. – К.: MNNCITS NANU, 2010. – С. 130-139.